## Package 'plainview'

March 22, 2019

<span id="page-0-0"></span>Type Package

Title Plot Raster Images Interactively on a Plain HTML Canvas

Version 0.1.0

Date 2019-03-18

Maintainer Tim Appelhans <tim.appelhans@gmail.com>

Description Provides methods for plotting potentially large (raster) images interactively on a plain HTML canvas. In contrast to package 'mapview' data are plotted without background map, but data can be projected to any spatial coordinate reference system. Supports plotting of classes 'RasterLayer', 'RasterStack', 'RasterBrick' (from package 'raster') as well as 'png' files located on disk. Interactivity includes zooming, panning, and mouse location information. In case of multi-layer 'RasterStacks' or 'RasterBricks', RGB image plots are created (similar to 'raster::plotRGB' - but interactive).

License MIT + file LICENSE

Encoding UTF-8

**Depends**  $R$  ( $>= 2.10$ ), methods

Imports gdalUtils, htmltools, htmlwidgets, lattice, png, raster, viridisLite

Suggests shiny

LazyData true

RoxygenNote 6.1.0

NeedsCompilation no

Author Tim Appelhans [cre, aut], Stefan Woellauer [aut]

Repository CRAN

Date/Publication 2019-03-22 10:50:03 UTC

### <span id="page-1-0"></span>R topics documented:

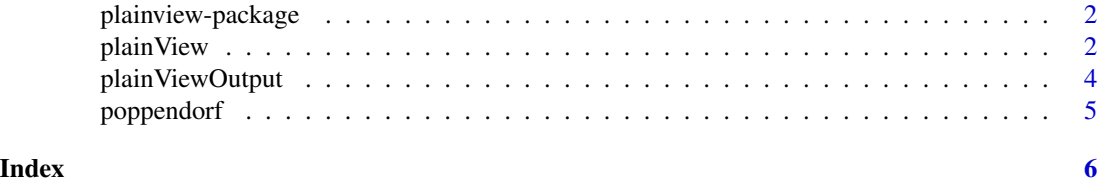

plainview-package *Plot Raster Images Interactively on a Plain HTML Canvas*

#### Description

Plot Raster Images Interactively on a Plain HTML Canvas

#### Details

Provides methods for plotting potentially large (raster) images interactively on a plain HTML canvas. Supports plotting of RasterLayer, RasterStack, RasterBrick (from package raster) as well as png files located on disk. Interactivity includes zooming, panning, and mouse location information. In case of multi-layer RasterStacks or RasterBricks, RBG image plots are created (similar to raster::plotRGB - but interactive).

#### Author(s)

Tim Appelhans, Stephan Woellauer *Maintainer:* Tim Appelhans <tim.appelhans@gmail.com>

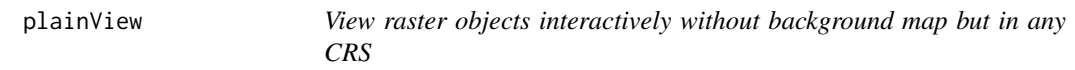

#### Description

this function produces an interactive view of the specified raster object(s) on a plain grey background but for any CRS.

#### Usage

```
## S4 method for signature 'RasterLayer'
plainView(x, maxpixels = 1e+08,
  col.regions = viridisLite::inferno, at, na.color = "#BEBEBE",
  legend = TRUE, verbose = FALSE, layer.name = deparse(substitute(x,
  env = parent.from()</math>), <math>gdal = TRUE</math>, ...## S4 method for signature 'RasterStackBrick'
plainView(x, r = 3, g = 2, b = 1,
```
#### <span id="page-2-0"></span>plainView 3

```
na.color = "#BEBEBE", maxpixels = 1e+08,
 layer.name = deparse(substitute(x, env = parent.frame())), ...)
## S4 method for signature 'SpatialPixelsDataFrame'
plainView(x, zcol = 1, ...)## S4 method for signature 'ANY'
plainview(...)
```
#### Arguments

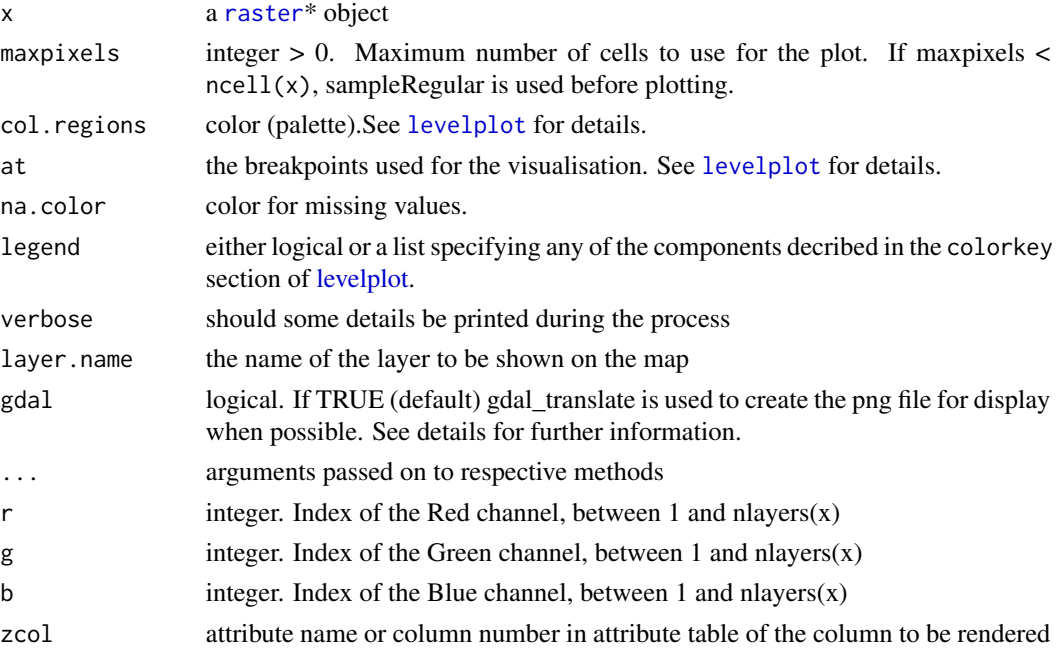

#### Details

If the raster object is not in memory (i.e. if raster::inMemory is FLASE) and argument gdal is set to TRUE (default) gdal\_translate is used to translate the rsater object to a png file to be rendered in the viewer/browser. This is fast for large rasters. In this case, argument maxpixels is not used, instead the image is rendered in original resolution. However, this means that RasterLayers will be shown in greyscale. If you want to set a color palette manually, use gdal = FALSE and (optionally provide) col.regions.

For plainView there are a few keyboard shortcuts defined:

- plus/minus zoom in/out
- space toggle antialiasing
- esc zoom to layer extent
- enter set zoom to 1
- ctrl increase panning speed by 10

#### Methods (by class)

- RasterStackBrick: [stack](#page-0-0) / [brick](#page-0-0)
- SpatialPixelsDataFrame: [SpatialPixelsDataFrame](#page-0-0)
- ANY: alias for ease of typing

#### Author(s)

Stephan Woellauer

Tim Appelhans

#### Examples

```
if (interactive()) {
 # RasterLayer
 plainView(poppendorf[[4]])
 # RasterStack
 plainview(poppendorf, r = 4, g = 3, b = 2) # true color
 plainview(poppendorf, r = 5, g = 4, b = 3) # false color
}
```
plainViewOutput *Widget output/render function for use in Shiny*

#### Description

Widget output/render function for use in Shiny

#### Usage

```
plainViewOutput(outputId, width = "100%", height = "400px")
renderPlainView(expr, env = parent.frame(), quoted = FALSE)
```
#### Arguments

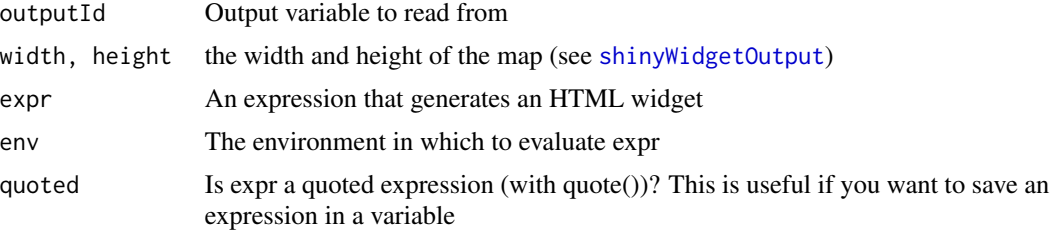

<span id="page-3-0"></span>

#### <span id="page-4-0"></span>poppendorf 5

#### Examples

```
if (interactive()) {
  library(shiny)
  plt = plainView(poppendorf[[4]])
  ui = fluidPage(
    plainViewOutput("plot")
  )
  server = function(input, output, session) {
    output$plot <- renderPlainView(plt)
  }
  shinyApp(ui, server)
}
```
poppendorf *Landsat 8 detail of Franconian Switzerland centered on Poppendorf*

#### Description

Landsat 8 detail of Franconian Switzerland centered on Poppendorf

#### Format

```
"RasterBrick-class" with 5 bands (bands 1 to 5).
```
#### Details

Use of this data requires your agreement to the USGS regulations on using Landsat data.

#### Source

<https://earthexplorer.usgs.gov>

# <span id="page-5-0"></span>Index

∗Topic package plainview-package, [2](#page-1-0) brick, *[4](#page-3-0)* levelplot, *[3](#page-2-0)* plainView, [2](#page-1-0) plainview *(*plainView*)*, [2](#page-1-0) plainview,ANY-method *(*plainView*)*, [2](#page-1-0) plainView,RasterLayer-method *(*plainView*)*, [2](#page-1-0) plainView,RasterStackBrick-method *(*plainView*)*, [2](#page-1-0) plainView,SpatialPixelsDataFrame-method

*(*plainView*)*, [2](#page-1-0) plainview-package, [2](#page-1-0) plainViewOutput, [4](#page-3-0) poppendorf, [5](#page-4-0)

raster, *[3](#page-2-0)* renderPlainView *(*plainViewOutput*)*, [4](#page-3-0)

shinyWidgetOutput, *[4](#page-3-0)* SpatialPixelsDataFrame, *[4](#page-3-0)* stack, *[4](#page-3-0)*